## Last update: October 15, 2009

Unless otherwise specified, the product manufacturer, supplier, or publisher of non-IBM products provides warranty, service, and support directly to you. IBM makes no representations or warranties regarding non-IBM products.

The inclusion of an IBM or non-IBM product on an interoperability list is not a guarantee that it will work with the designated IBM storage product. In addition, not all software and hardware combinations created from compatible components will necessarily function properly together. The following list includes products developed or distributed by companies other than IBM. IBM does not provide service or support for the non-IBM products listed, but does not prohibit them from being used together with IBM's storage products. During problem debug and resolution, IBM may require that hardware or software additions be removed from the IBM product to provide problem determination and resolution on the IBM-supplied hardware/ software. For support issues regarding non-IBM products, please contact the manufacturer of the product directly. IBM does not warrant either functionality or problem resolution of any non-IBM products.

This information could include technical inaccuracies or typographical errors. IBM does not assume any liability for damages caused by such errors as this information is provided for convenience only; the reader should confirm any information contained herein with the associated vendor.

Changes are periodically made to the content of the document. These changes will be incorporated in new editions of the document. IBM may make improvements and/or changes in the product(s) and/or the program(s) described in this document at anytime without notice.

Any references in this information to non-IBM Web sites are provided for convenience only and do not in any manner serve as an endorsement of those Web sites. The materials at those Web sites are not part of the materials for this IBM product and use of those Web sites is at your own risk.

Information concerning non-IBM products was obtained from the suppliers of those products, their published announcements or other publicly available sources. IBM has not tested those products and cannot confirm the accuracy of performance, compatibility or any other claims related to non-IBM products. Questions on the capabilities of non-IBM products should be addressed to the suppliers of those products.

All statements regarding IBM's future direction or intent are subject to change or withdrawal without notice, and represent goals and objectives only.

This information is for planning purposes only. The information herein is subject to change before the products described become available.

# **Table of Contents**

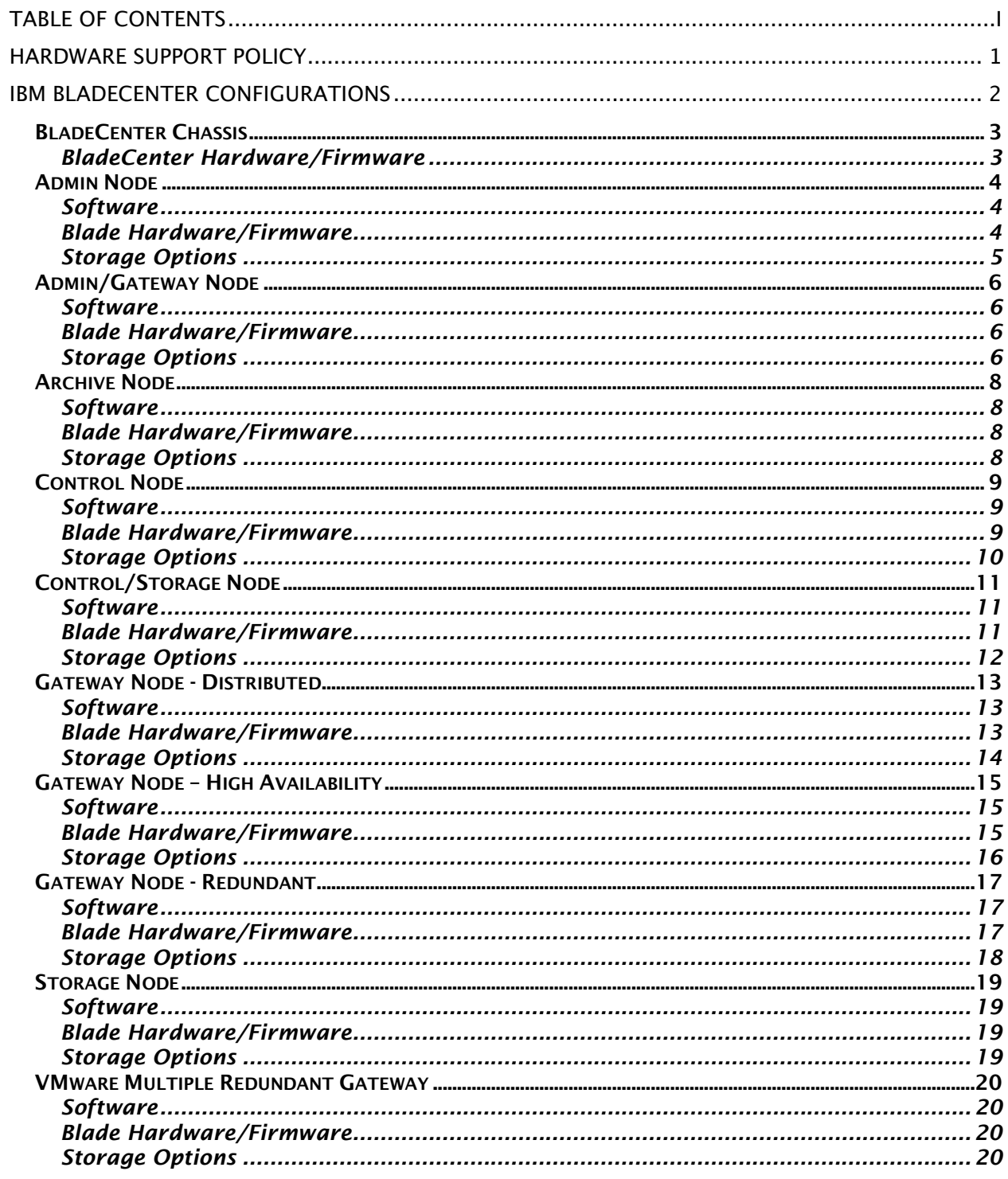

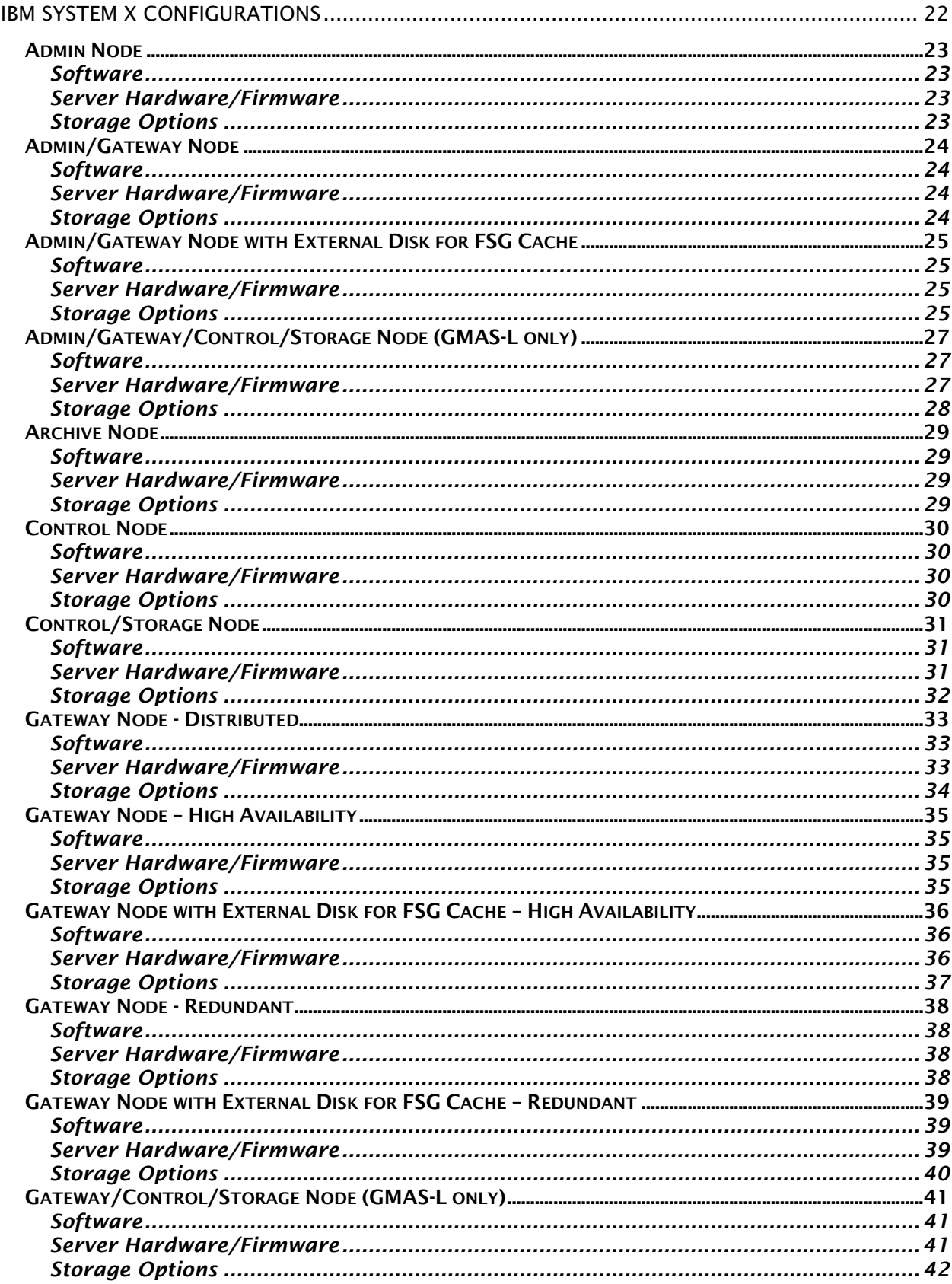

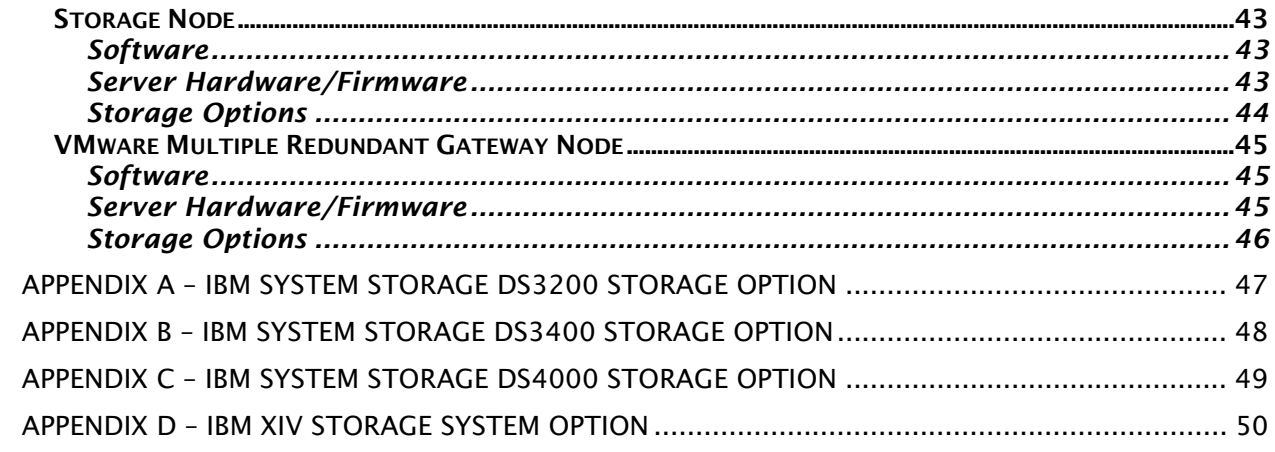

# Hardware Support Policy

This policy determines the length of time we will test a given piece of hardware with new levels of GAM code:

- Hardware interoperability introduced in any release of GAM will remain current and be tested for software upgrades for all new releases of GAM for at least three years. For example, hardware which first appears in this interoperability matrix in January 2007 will be tested for all releases of GAM in 2007, 2008, and 2009. Hardware that is still shipping and current will continue to be tested beyond this commitment.
- Hardware interoperability will be supported at the last tested software level, until the hardware's end of support date -or- Bycast's end of support for that software level or interoperability of that software level with the level of grid software the customer is running on other nodes. What this means is that a piece of hardware introduced in GAM version n which we do not test in GAM version n+3 (three releases after GAM version n) will nevertheless be supported running GAM n+2 for as long as Bycast supports GAM n+2, and there is still underlying hardware support available for the device.
- NOTE: Bycast currently supports interoperability of different software levels in the same grid only during an upgrade.

For example:

 $2007$  = GAM  $n =$  hardware XYZ introduced

 $2008 = GAM n+1 = hardware XYZ$  retested, customer can upgrade GAM SW on existing HW

 $2009 = GAM n+2 = hardware XYZ$  retested, customer can upgrade GAM SW on existing HW

 $2010 = GAM n+3 = hardware XYZ NOT retested, but customer can continue to run on$ GAM n+2 SW on hardware XYZ for as long as GAM n+2 SW is supported by Bycast and hardware XYZ is supported by the hardware supplier.

So if hardware XYZ was purchased in 2007 it would be supported on the latest GAM software version until GAM n+3 becomes generally available in 2010, and beyond that for as long as GAM n+2 software is supported by Bycast. Devices like tape are not directly supported by GAM; rather they fall under TSM's SW support cycle and GAM merely talks to TSM. Nevertheless, longer-lived devices GAM does directly talk to would continue to be tested with new releases as long as they are shipping and current.

# IBM BladeCenter Configurations

# BladeCenter Chassis

#### BladeCenter Hardware/Firmware

BladeCenter H Chassis 2 Multi-switch Interconnect Module for IBM BladeCenter Ethernet Connectivity Options Server Connectivity Module for IBM BladeCenter Cisco Systems Intelligent GbE Switch Module for IBM BladeCenter Cisco Systems Fiber Intelligent Gigabit Ethernet Switch Module 2 modules requires for all configurations 2 additional modules (total of 4) are required if any of the following node types will be installed in the chassis: Admin Node Admin/Gateway Node Archive Node (only if node is communication with a TSM/SSAM server not on the grid network) Gateway Node – Distributed Gateway Node – High Availability Gateway Node – Redundant VMware Multiple Redundant Gateway Node Fibre Channel Connectivity Options 2 Brocade 8GB SAN Switch Module for IBM BladeCenter 2 Cisco Systems 8GB Fibre Channel Switch Module NOTE – the switch modules installed in the chassis must be a Vendor match to any external switch they will be connected to NOTE – a sufficient number of SFPs are required for connection of external storage and/or ISLs 4 Power Supply Modules 2 IBM BladeCenter KVM/Advanced Management Module

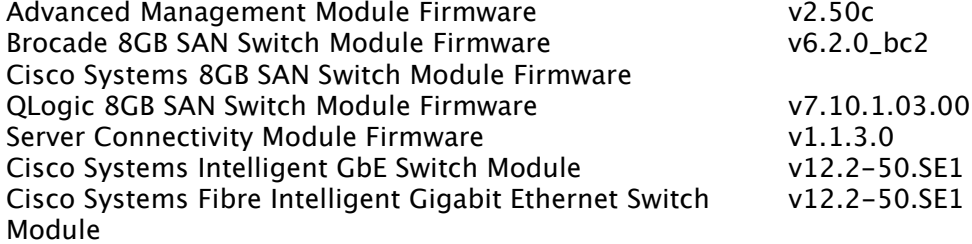

IBM BladeCenter H Chassis

http://www-

947.ibm.com/systems/support/supportsite.wss/selectproduct?taskind=2&brandind=50 00020&familyind=5297403&typeind=5297408&modelind=0&osind=0&psid=bm&conti nue.x=1&matrix=Y

# Admin Node

#### Software

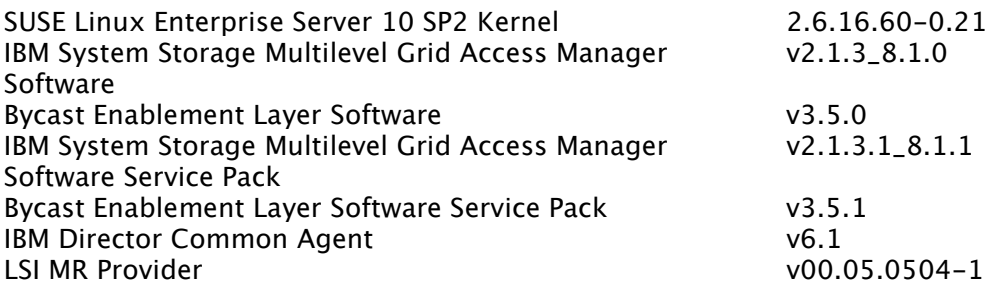

#### Blade Hardware/Firmware

The Admin node is supported when installed on the IBM BladeCenter HS22 with the minimum configuration below.

1 Quad-Core Intel Xeon Processor E5530 – 2.40GHz 4GB RAM QLogic Ethernet and 8Gb Fibre Channel Expansion Card (CFFh) for IBM BladeCenter IBM ServeRAID-MR10ie (CIOv) Controller for IBM BladeCenter with Battery 2 73GB SAS 15k 2.5 inch SFF Slim-HS HDD, configured as 1 RAID 1 array

2 300GB 15k FC or SAS HDDs, configured as a RAID 1 array on supported external storage for Audit Logs and the NMS DB

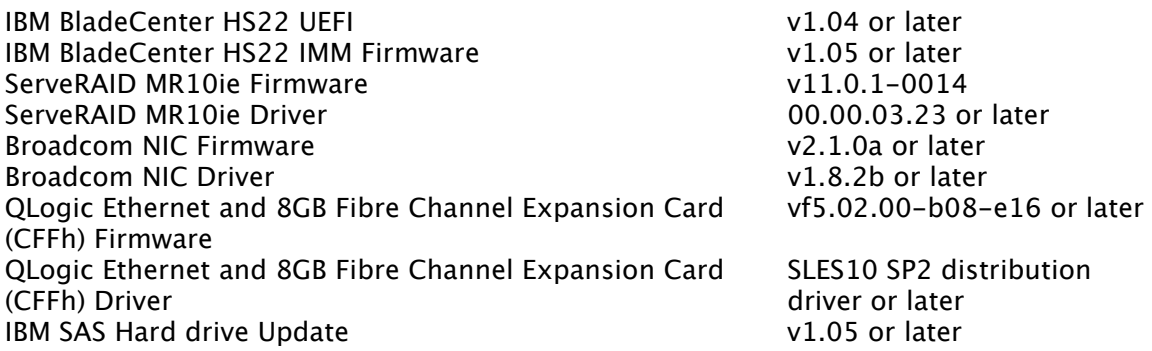

For the latest support levels of hardware and firmware and to download the appropriate drivers and firmware, please review the following links

IBM BladeCenter HS22

http://www-

947.ibm.com/systems/support/supportsite.wss/selectproduct?familyind=5375180&typ eind=5375184&osind=0&brandind=5000020&oldbrand=5000020&oldfamily=5375180 &oldtype=0&taskind=2&matrix=Y&psid=dm

# Storage Options

Refer to the following appendices for supported storage attachment options.

Appendix B Appendix C

# Admin/Gateway Node

### Software

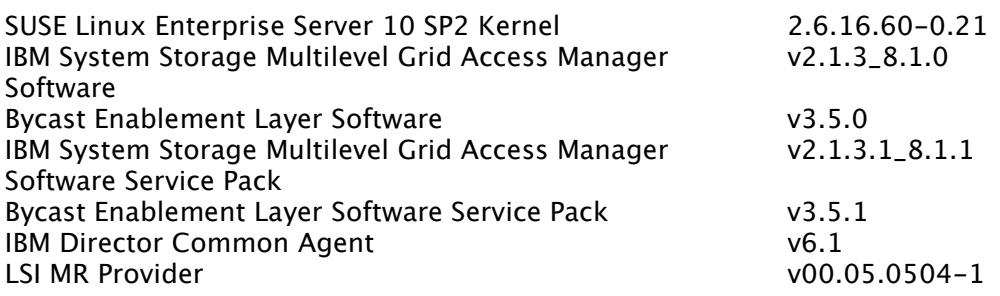

#### Blade Hardware/Firmware

The Admin/Gateway node is supported when installed on the IBM BladeCenter HS22 with the minimum configuration below.

1 Quad-Core Intel Xeon Processor E5530 – 2.40GHz 4GB RAM QLogic Ethernet and 8Gb Fibre Channel Expansion Card (CFFh) for IBM BladeCenter IBM ServeRAID-MR10ie (CIOv) Controller for IBM BladeCenter with Battery 2 73GB SAS 15k 2.5 inch SFF Slim-HS HDD, configured as 1 RAID 1 array

2 300GB 15k FC or SAS HDD, configured as a RAID 1 array on supported external storage for Audit Logs and the NMS DB

2-12 300GB 15k FC or SAS HDD (in increments of two), configured as a RAID 1/RAID10 array on supported external storage for the FSG Cache

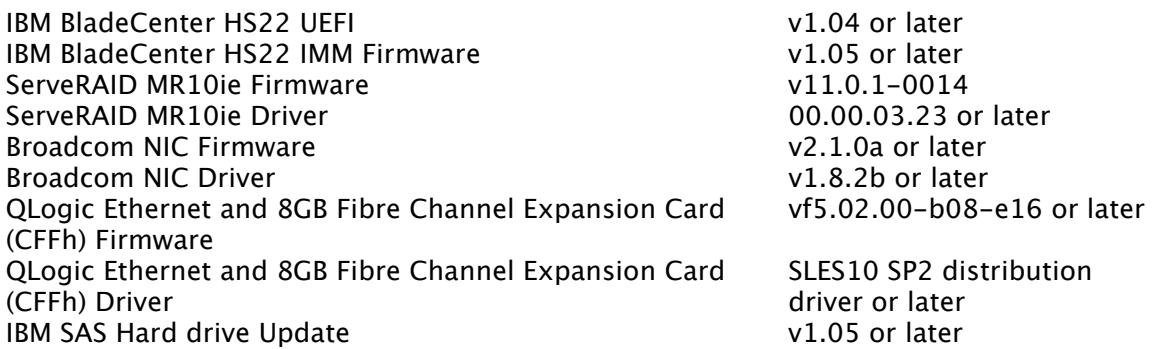

For the latest support levels of hardware and firmware and to download the appropriate drivers and firmware, please review the following links

IBM BladeCenter HS22

http://www-

947.ibm.com/systems/support/supportsite.wss/selectproduct?familyind=5375180&typ eind=5375184&osind=0&brandind=5000020&oldbrand=5000020&oldfamily=5375180 &oldtype=0&taskind=2&matrix=Y&psid=dm

### Storage Options

Refer to the following appendices for supported storage attachment options.

Appendix B Appendix C

# Archive Node

### **Software**

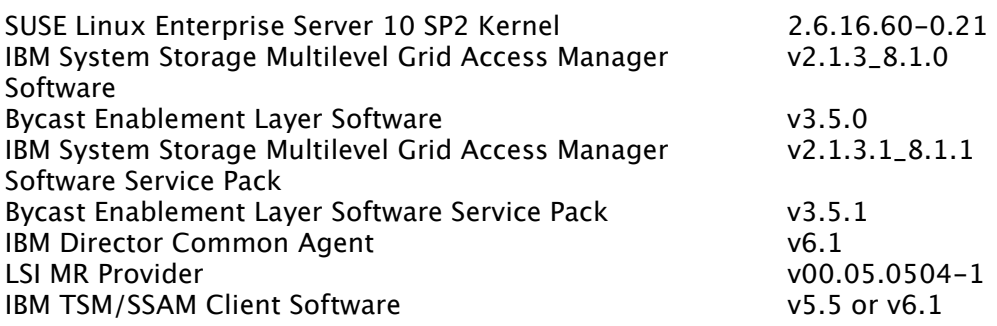

#### Blade Hardware/Firmware

The Archive node is supported when installed on the IBM BladeCenter HS22 with the minimum configuration below.

1 Quad-Core Intel Xeon Processor E5530 – 2.40GHz 4GB RAM QLogic Ethernet and 8Gb Fibre Channel Expansion Card (CFFh) for IBM BladeCenter (required only if node is communicating with a TSM/SSAM server not on the grid network)

IBM ServeRAID-MR10ie (CIOv) Controller for IBM BladeCenter with Battery 2 73GB SAS 15k 2.5 inch SFF Slim-HS HDD, configured as 1 RAID 1 array

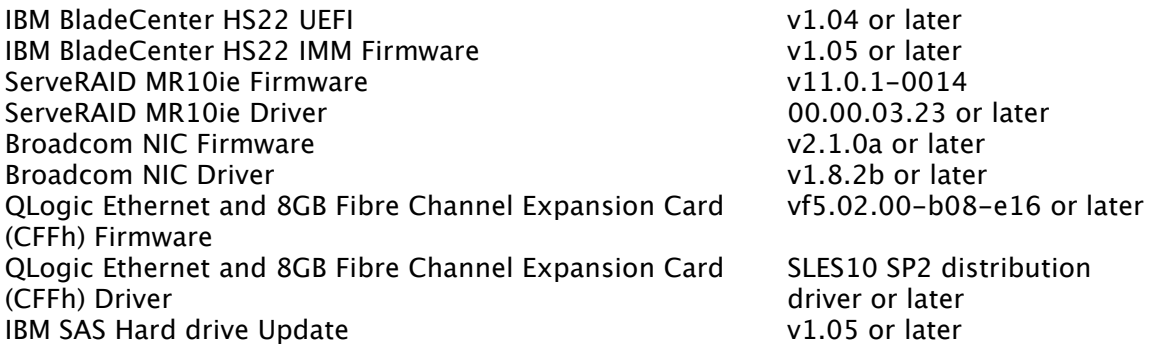

For the latest support levels of hardware and firmware and to download the appropriate drivers and firmware, please review the following links

IBM BladeCenter HS22

http://www-947.ibm.com/systems/support/supportsite.wss/selectproduct?familyind=5375180&typ eind=5375184&osind=0&brandind=5000020&oldbrand=5000020&oldfamily=5375180 &oldtype=0&taskind=2&matrix=Y&psid=dm

### Storage Options

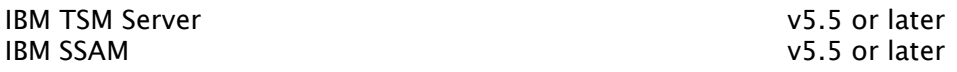

# Control Node

### Software

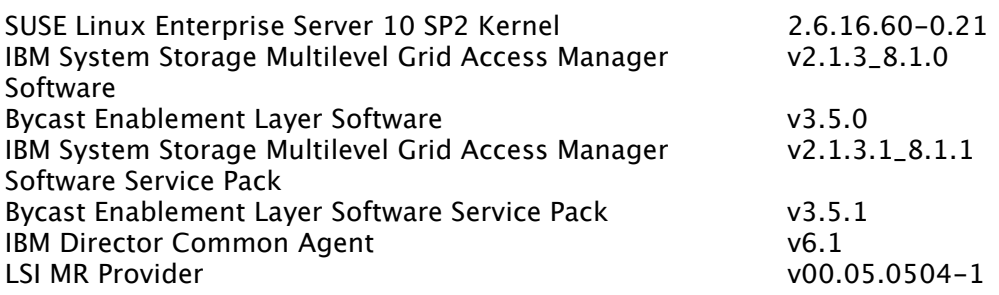

### Blade Hardware/Firmware

The Control node is supported when installed on the IBM BladeCenter HS22 with the minimum configuration below.

1 Quad-Core Intel Xeon Processor E5530 – 2.40GHz 4GB RAM QLogic Ethernet and 8Gb Fibre Channel Expansion Card (CFFh) for IBM BladeCenter IBM ServeRAID-MR10ie (CIOv) Controller for IBM BladeCenter with Battery 2 73GB SAS 15k 2.5 inch SFF Slim-HS HDD, configured as 1 RAID 1 array

4 300GB 15k FC or SAS HDD, configured as a RAID 10 array on supported external storage for the CMS DB

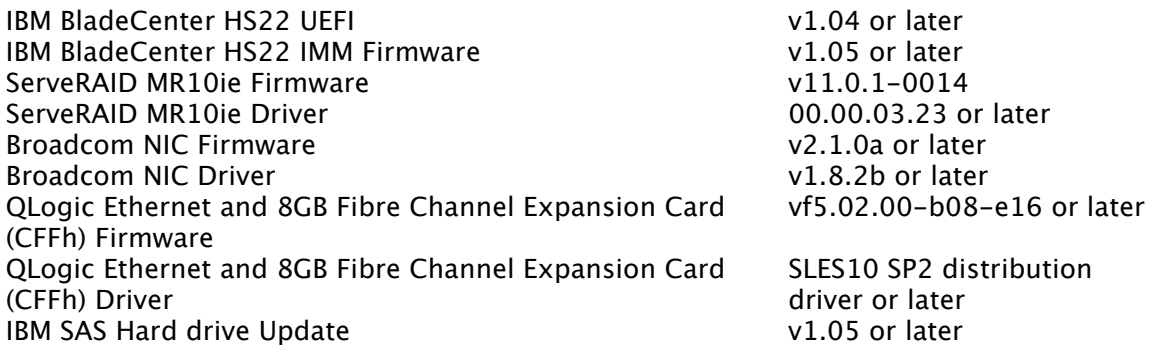

For the latest support levels of hardware and firmware and to download the appropriate drivers and firmware, please review the following links

IBM BladeCenter HS22

http://www-

947.ibm.com/systems/support/supportsite.wss/selectproduct?familyind=5375180&typ eind=5375184&osind=0&brandind=5000020&oldbrand=5000020&oldfamily=5375180 &oldtype=0&taskind=2&matrix=Y&psid=dm

# Storage Options

Refer to the following appendices for supported storage attachment options.

Appendix B Appendix C

# Control/Storage Node

### Software

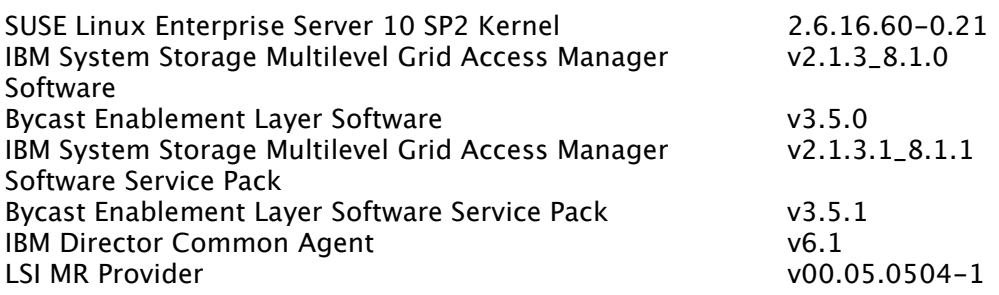

#### Blade Hardware/Firmware

The Control/Storage node is supported when installed on the IBM BladeCenter HS22 with the minimum configuration below.

1 Quad-Core Intel Xeon Processor E5530 – 2.40GHz 4GB RAM QLogic Ethernet and 8Gb Fibre Channel Expansion Card (CFFh) for IBM BladeCenter IBM ServeRAID-MR10ie (CIOv) Controller for IBM BladeCenter with Battery 2 73GB SAS 15k 2.5 inch SFF Slim-HS HDD, configured as 1 RAID 1 array

4 300GB 15k FC or SAS HDD, configured as a RAID 10 array on supported external storage for the CMS DB

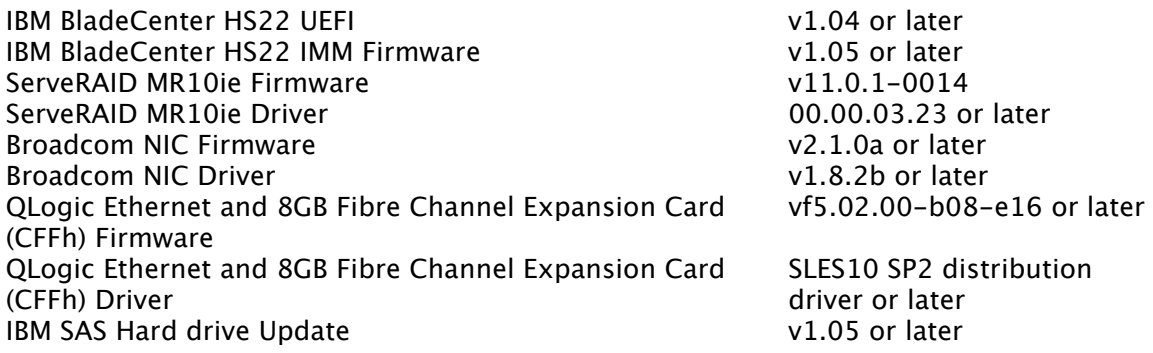

For the latest support levels of hardware and firmware and to download the appropriate drivers and firmware, please review the following links

IBM BladeCenter HS22

http://www-947.ibm.com/systems/support/supportsite.wss/selectproduct?familyind=5375180&typ eind=5375184&osind=0&brandind=5000020&oldbrand=5000020&oldfamily=5375180 &oldtype=0&taskind=2&matrix=Y&psid=dm

# Storage Options

Refer to the following appendices for supported storage attachment options.

Appendix B Appendix C

# Gateway Node - Distributed

### **Software**

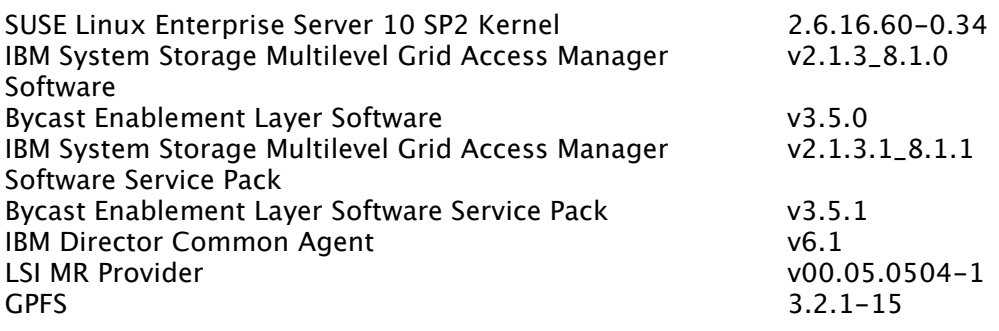

#### Blade Hardware/Firmware

The Gateway node is supported when installed on the IBM BladeCenter HS22 with the minimum configuration below.

1 Quad-Core Intel Xeon Processor E5530 – 2.40GHz 4GB RAM QLogic Ethernet and 8Gb Fibre Channel Expansion Card (CFFh) for IBM BladeCenter IBM ServeRAID-MR10ie (CIOv) Controller for IBM BladeCenter with Battery 2 73GB SAS 15k 2.5 inch SFF Slim-HS HDD, configured as 1 RAID 1 array

4 300GB 15k FC HDD, configured as two RAID 1 arrays on two separate supported external storage systems for fsgsys

300GB 15k FC HDD, configured as 5x300GB RAID 5 arrays on two separate supported external storage systems for FSG Cache

-OR-

1TB SATA HDD, configured as 5x1TB RAID 5 arrays on two separate supported external storage systems for FSG Cache

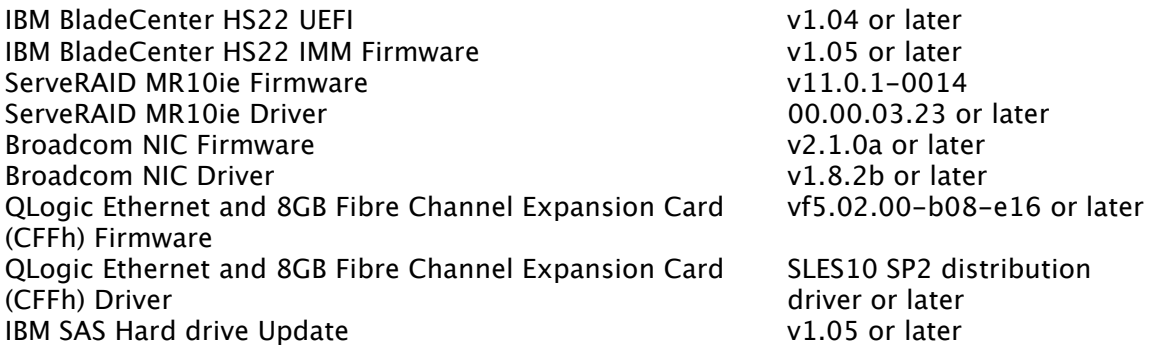

For the latest support levels of hardware and firmware and to download the appropriate drivers and firmware, please review the following links

IBM BladeCenter HS22

http://www-947.ibm.com/systems/support/supportsite.wss/selectproduct?familyind=5375180&typ eind=5375184&osind=0&brandind=5000020&oldbrand=5000020&oldfamily=5375180 &oldtype=0&taskind=2&matrix=Y&psid=dm

### Storage Options

Refer to the following appendices for supported storage attachment options.

Appendix C

# Gateway Node – High Availability

### **Software**

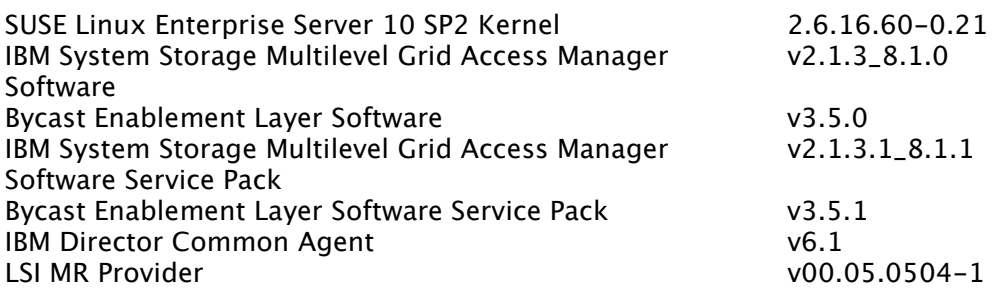

#### Blade Hardware/Firmware

The Gateway node is supported when installed on the IBM BladeCenter HS22 with the minimum configuration below.

1 Quad-Core Intel Xeon Processor E5530 – 2.40GHz 4GB RAM QLogic Ethernet and 8Gb Fibre Channel Expansion Card (CFFh) for IBM BladeCenter IBM ServeRAID-MR10ie (CIOv) Controller for IBM BladeCenter with Battery 2 73GB SAS 15k 2.5 inch SFF Slim-HS HDD, configured as 1 RAID 1 array

4-12 300GB 15k FC or SAS HDD (in increments of two), configured as a RAID 10 array on supported external storage for the FSG Cache

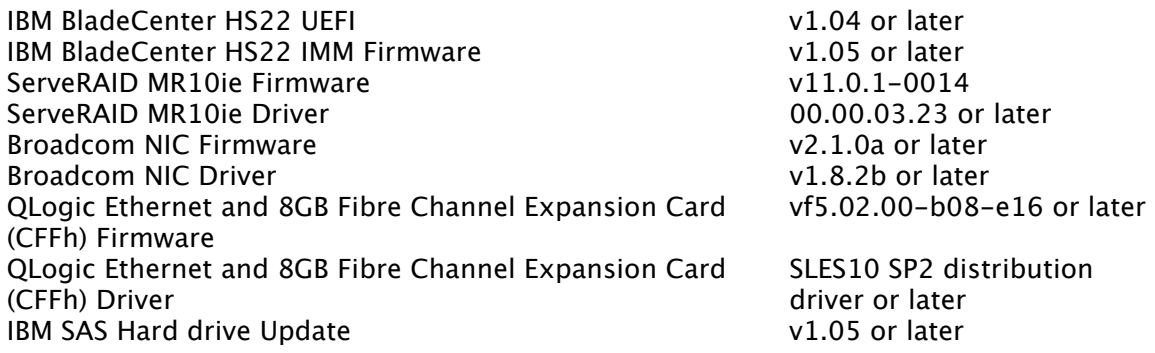

For the latest support levels of hardware and firmware and to download the appropriate drivers and firmware, please review the following links

IBM BladeCenter HS22

http://www-

947.ibm.com/systems/support/supportsite.wss/selectproduct?familyind=5375180 &typeind=5375184&osind=0&brandind=5000020&oldbrand=5000020&oldfamily=53 75180&oldtype=0&taskind=2&matrix=Y&psid=dm

## Storage Options

Refer to the following appendices for supported storage attachment options.

Appendix B Appendix C

## Gateway Node - Redundant

### Software

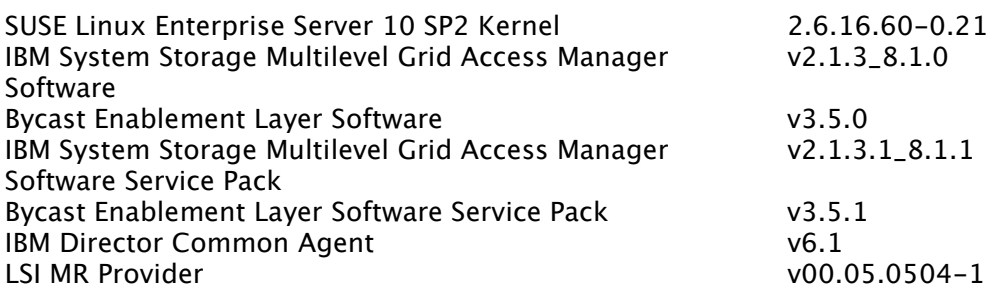

#### Blade Hardware/Firmware

The Gateway node is supported when installed on the IBM BladeCenter HS22 with the minimum configuration below.

1 Quad-Core Intel Xeon Processor E5530 – 2.40GHz 4GB RAM QLogic Ethernet and 8Gb Fibre Channel Expansion Card (CFFh) for IBM BladeCenter IBM ServeRAID-MR10ie (CIOv) Controller for IBM BladeCenter with Battery 2 73GB SAS 15k 2.5 inch SFF Slim-HS HDD, configured as 1 RAID 1 array

4-12 300GB 15k FC or SAS HDD (in increments of two), configured as a RAID 10 array on supported external storage for the FSG Cache

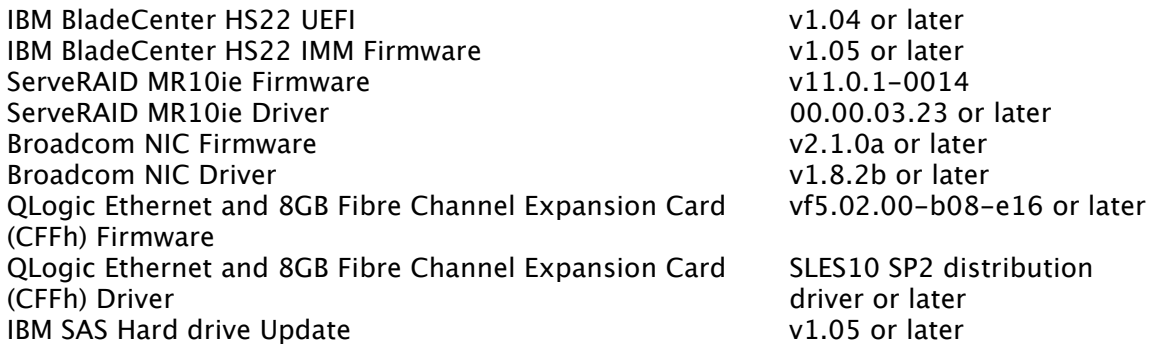

For the latest support levels of hardware and firmware and to download the appropriate drivers and firmware, please review the following links

IBM BladeCenter HS22

http://www-

947.ibm.com/systems/support/supportsite.wss/selectproduct?familyind=5375180 &typeind=5375184&osind=0&brandind=5000020&oldbrand=5000020&oldfamily=53 75180&oldtype=0&taskind=2&matrix=Y&psid=dm

## Storage Options

Refer to the following appendices for supported storage attachment options.

Appendix B Appendix C

# Storage Node

### Software

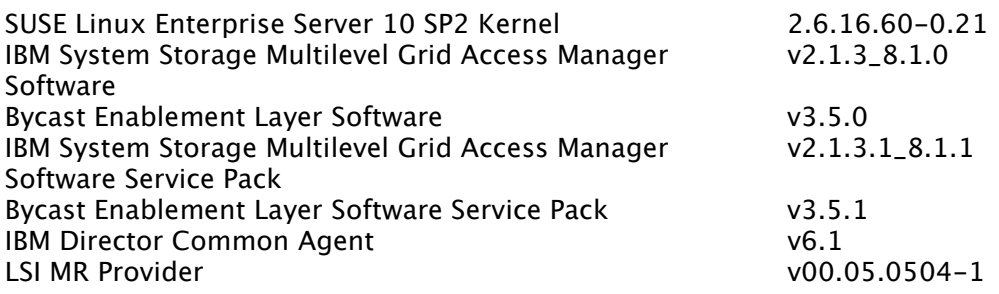

#### Blade Hardware/Firmware

The Storage node is supported when installed on the IBM BladeCenter HS22 with the minimum configuration below.

1 Quad-Core Intel Xeon Processor E5530 – 2.40GHz 4GB RAM QLogic Ethernet and 8Gb Fibre Channel Expansion Card (CFFh) for IBM BladeCenter IBM ServeRAID-MR10ie (CIOv) Controller for IBM BladeCenter with Battery 2 73GB SAS 15k 2.5 inch SFF Slim-HS HDD, configured as 1 RAID 1 array

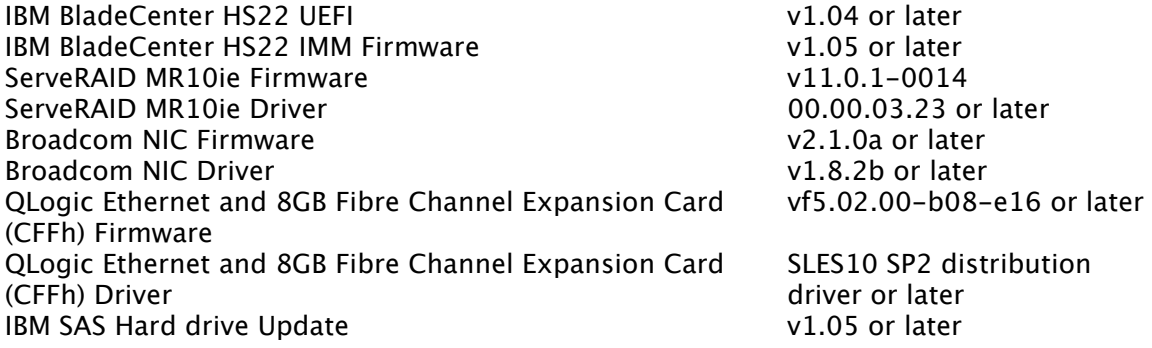

For the latest support levels of hardware and firmware and to download the appropriate drivers and firmware, please review the following links

#### IBM BladeCenter HS22

http://www-947.ibm.com/systems/support/supportsite.wss/selectproduct?familyind=5375180&typ eind=5375184&osind=0&brandind=5000020&oldbrand=5000020&oldfamily=5375180 &oldtype=0&taskind=2&matrix=Y&psid=dm

### Storage Options

Refer to the following appendices for supported storage attachment options.

Appendix B Appendix C Appendix D

# VMware Multiple Redundant Gateway

### Software

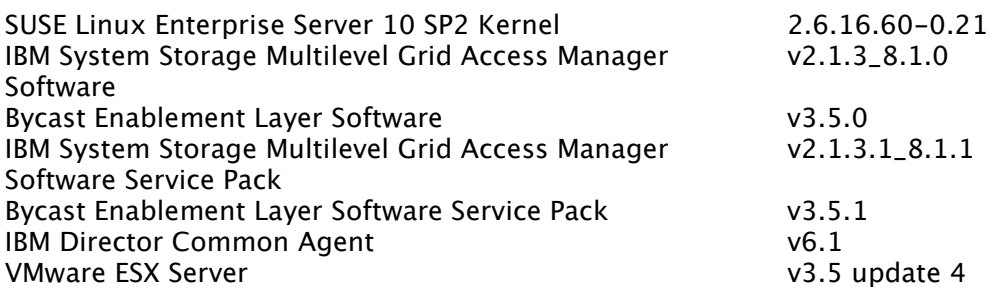

#### Blade Hardware/Firmware

The VMware Multiple Redundant Gateway node supports up to 6 Gateway node images per server. This is supported when installed on the IBM BladeCenter HS22 with the minimum configuration below.

2 Quad-Core Intel Xeon Processor E5530 – 2.40GHz 16GB RAM QLogic Ethernet and 8Gb Fibre Channel Expansion Card (CFFh) for IBM BladeCenter IBM ServeRAID-MR10ie (CIOv) Controller for IBM BladeCenter with Battery 2 73GB SAS 15k 2.5 inch SFF Slim-HS HDD, configured as 1 RAID 1 array

2-12 300GB 15k FC or SAS HDD, configured as 2x300GB RAID 1 array for each gateway node image on supported external storage for FSG Cache, up to six images total

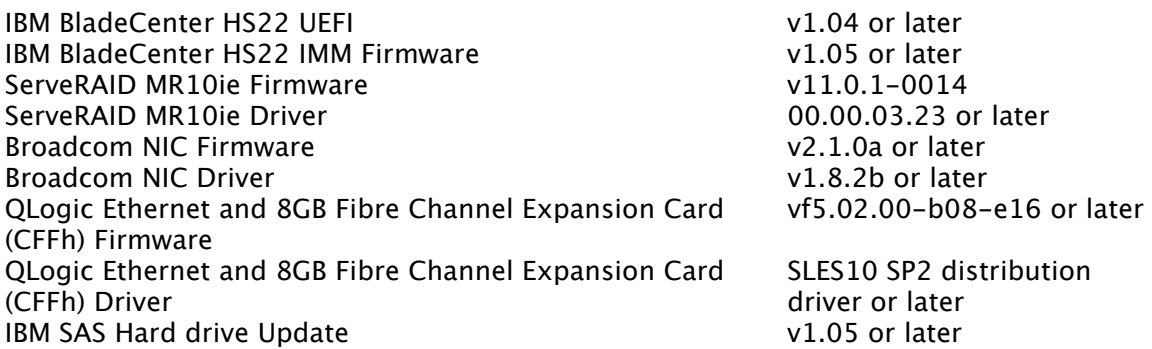

For the latest support levels of hardware and firmware and to download the appropriate drivers and firmware, please review the following links

IBM BladeCenter HS22

http://www-947.ibm.com/systems/support/supportsite.wss/selectproduct?familyind=5375180&typ eind=5375184&osind=0&brandind=5000020&oldbrand=5000020&oldfamily=5375180 &oldtype=0&taskind=2&matrix=Y&psid=dm

### Storage Options

Refer to the following appendices for supported storage attachment options.

Appendix B Appendix C

# IBM System X Configurations

# Admin Node

### Software

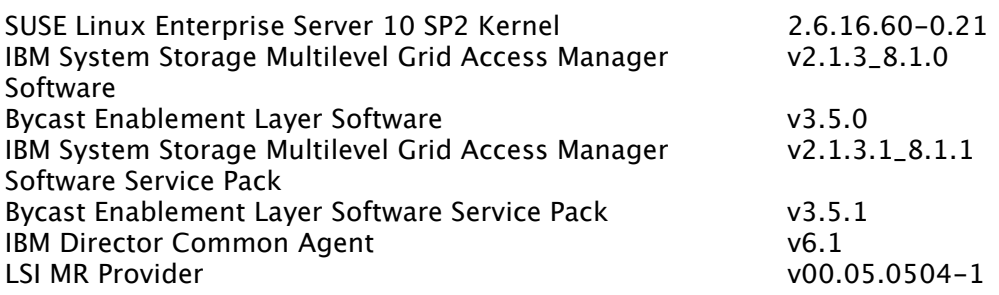

#### Server Hardware/Firmware

The Admin node is supported when installed on the IBM System X x3550 M2 with the minimum configuration below.

1 Quad-Core Intel Xeon Processor E5530 – 2.40GHz 4GB RAM Dual port 1Gb Ethernet Daughter Card IBM ServeRAID-MR10i SAS Controller with Li-Ion battery option 4 73GB 15K 2.5 inch Slim Hot-Swap SAS HDD, configured as two RAID 1 arrays 2 146GB 15k 2.5 inch Slim Hot-Swap SAS HDD, configured as one RAID 1 array Dual Power Supplies

Optional Supported Components Remote present hardware key

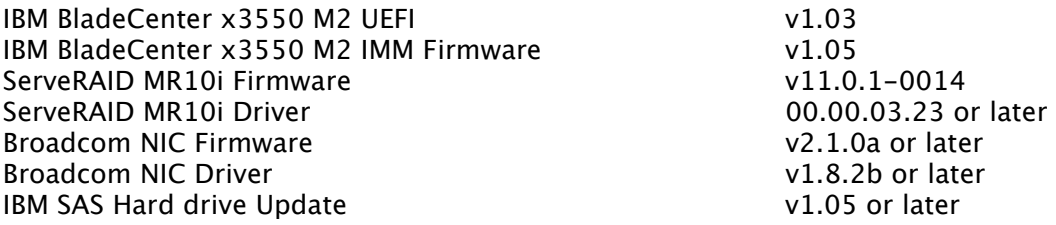

For the latest support levels of hardware and firmware and to download the appropriate drivers and firmware, please review the following links

IBM System X x3550 M2

https://www-947.ibm.com/systems/support/supportsite.wss/selectproduct?familyind=5375176&typ eind=0&osind=0&brandind=5000008&oldbrand=5000008&oldfamily=5376096&oldtyp e=0&taskind=2&matrix=Y&psid=dm

### Storage Options

Not Applicable

## Admin/Gateway Node

### Software

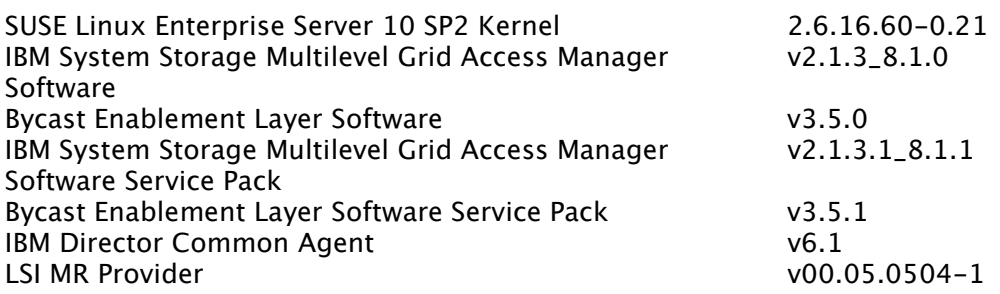

#### Server Hardware/Firmware

The Admin/Gateway node is supported when installed on the IBM System X x3550 M2 with the minimum configuration below.

1 Quad-Core Intel Xeon Processor E5530 – 2.40GHz 4GB RAM Dual port 1Gb Ethernet Daughter Card IBM ServeRAID-MR10i SAS Controller with Li-Ion battery option 2 73GB 15K 2.5 inch Slim Hot-Swap SAS HDD, configured as one RAID 1 arrays 4 300GB 10k 2.5 inch Slim Hot-Swap SAS HDD, configured as two RAID 1 array Dual Power Supplies

Optional Supported Components Remote present hardware key

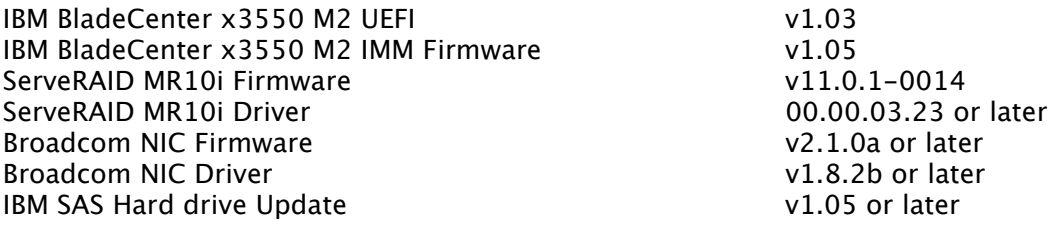

For the latest support levels of hardware and firmware and to download the appropriate drivers and firmware, please review the following links

IBM System X x3550 M2

https://www-947.ibm.com/systems/support/supportsite.wss/selectproduct?familyind=5375176&typ eind=0&osind=0&brandind=5000008&oldbrand=5000008&oldfamily=5376096&oldtyp e=0&taskind=2&matrix=Y&psid=dm

### Storage Options

Not Applicable

# Admin/Gateway Node with External Disk for FSG Cache

### Software

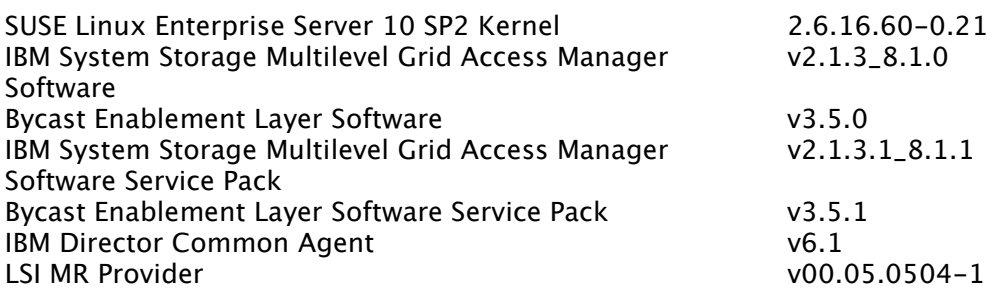

#### Server Hardware/Firmware

The Admin/Gateway node is supported when installed on the IBM System X x3550 M2 with the minimum configuration below.

1 Quad-Core Intel Xeon Processor E5530 – 2.40GHz 4GB RAM Dual port 1Gb Ethernet Daughter Card Storage Adapter Card - refer to the Storage Options section below for specifics IBM ServeRAID-MR10i SAS Controller with Li-Ion battery option 4 73GB 15K 2.5 inch Slim Hot-Swap SAS HDD, configured as one RAID 1 arrays 2 146GB 15k 2.5 inch Slim Hot-Swap SAS HDD, configured as two RAID 1 array Dual Power Supplies

Optional Supported Components Remote present hardware key

2-12 300GB 15k SAS HDD (in increments of two), configured as a RAID 1/RAID 10 array on supported external storage for the FSG Cache

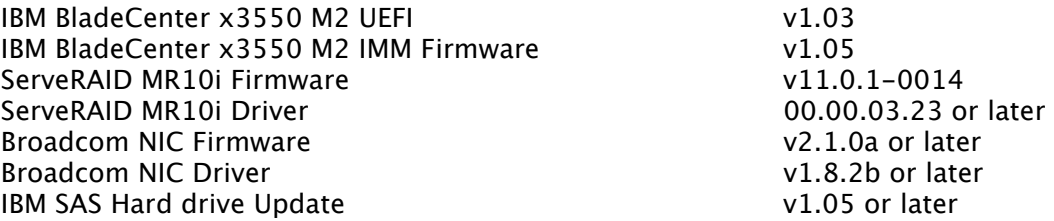

For the latest support levels of hardware and firmware and to download the appropriate drivers and firmware, please review the following links

IBM System X x3550 M2

https://www-947.ibm.com/systems/support/supportsite.wss/selectproduct?familyind=5375176&typ eind=0&osind=0&brandind=5000008&oldbrand=5000008&oldfamily=5376096&oldtyp e=0&taskind=2&matrix=Y&psid=dm

### Storage Options

Appendix A Appendix B

# Admin/Gateway/Control/Storage Node (GMAS-L only)

### Software

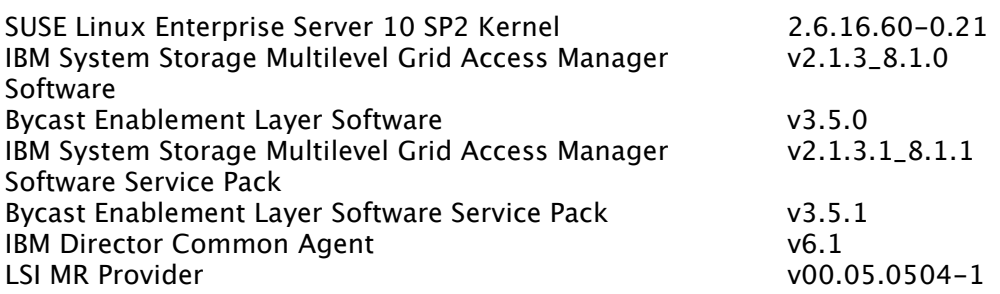

#### Server Hardware/Firmware

The Admin/Gateway/Control/Storage node is supported when installed on the IBM System X x3550 M2 with the minimum configuration below.

1 Quad-Core Intel Xeon Processor E5530 – 2.40GHz 4GB RAM Dual port 1Gb Ethernet Daughter Card Storage Adapter Card - refer to the Storage Options section below for specifics IBM ServeRAID-MR10i SAS Controller with Li-Ion battery option 6 300GB 10k 2.5 inch Slim Hot-Swap SAS HDD, configured as one RAID 1 array and one RAID 10 array Dual Power Supplies

Optional Supported Components Remote present hardware key

2 450GB 15k SAS HDD, configured as a RAID 1 array on supported external storage for the FSG Cache

IBM BladeCenter x3550 M2 UEFI v1.03 IBM BladeCenter x3550 M2 IMM Firmware v1.05 ServeRAID MR10i Firmware v11.0.1-0014 ServeRAID MR10i Driver 00.00.03.23 or later Broadcom NIC Firmware values and the values of later values of later values of later Broadcom NIC Driver values and the set of the values of the values of the values of the values of the values of the values of the values of the values of the values of the values of the values of the values of the values o IBM SAS Hard drive Update values and values of values values values values values values values values values

For the latest support levels of hardware and firmware and to download the appropriate drivers and firmware, please review the following links

IBM System X x3550 M2

https://www-

947.ibm.com/systems/support/supportsite.wss/selectproduct?familyind=5375176&typ eind=0&osind=0&brandind=5000008&oldbrand=5000008&oldfamily=5376096&oldtyp e=0&taskind=2&matrix=Y&psid=dm

# Storage Options

Refer to the following appendices for supported storage attachment options.

Appendix A

# Archive Node

### Software

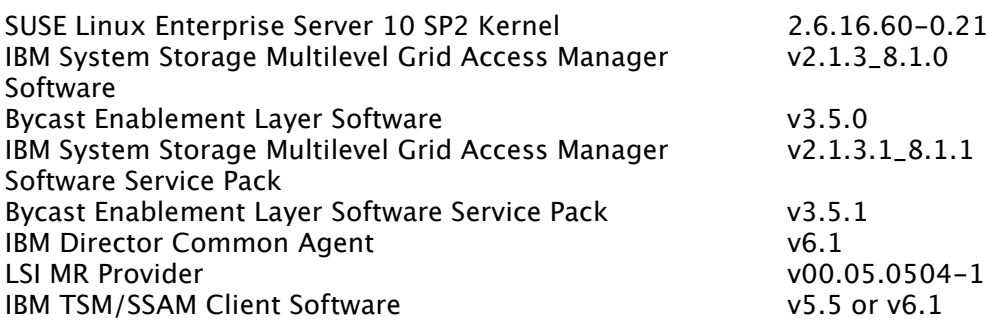

#### Server Hardware/Firmware

The Archive node is supported when installed on the IBM System X x3550 M2 with the following minimum configuration:

1 Quad-Core Intel Xeon Processor E5530 – 2.40GHz 4GB RAM Dual port 1Gb Ethernet Daughter Card (only required if node is communicating with a TSM/SSAM server not on the grid network) Storage Adapter Card - refer to the Storage Options section below for specifics IBM ServeRAID-MR10i SAS Controller with Li-Ion battery option 2 73GB 15k 2.5 inch Slim Hot-Swap SAS HDD, configured as one RAID 1 array Dual Power Supplies

Optional Supported Components Remote present hardware key

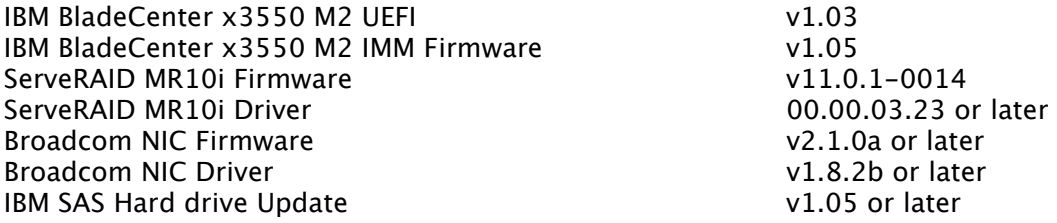

For the latest support levels of hardware and firmware and to download the appropriate drivers and firmware, please review the following links

IBM System X x3550 M2

https://www-947.ibm.com/systems/support/supportsite.wss/selectproduct?familyind=5375176&typ eind=0&osind=0&brandind=5000008&oldbrand=5000008&oldfamily=5376096&oldtyp e=0&taskind=2&matrix=Y&psid=dm

#### Storage Options

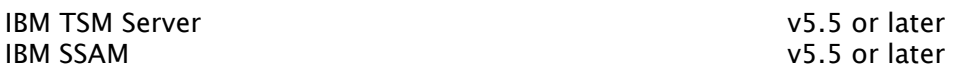

# Control Node

### Software

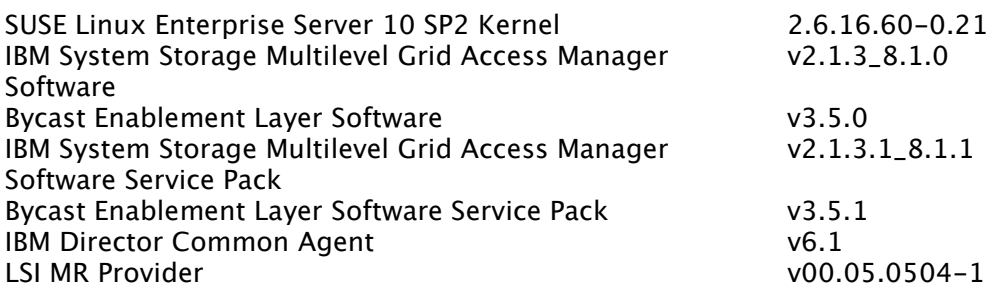

#### Server Hardware/Firmware

The Control node is supported when installed on the IBM System X x3550 M2 with the minimum configuration below.

1 Quad-Core Intel Xeon Processor E5530 – 2.40GHz 4GB RAM IBM ServeRAID-MR10i SAS Controller with Li-Ion battery option 2 73GB 15k 2.5 inch Slim Hot-Swap SAS HDD, configured as one RAID 1 array 4 300GB 10k 2.5 inch Slim Hot-Swap SAS HDD, configured as one RAID 10 array Dual Power Supplies

Optional Supported Components Remote present hardware key

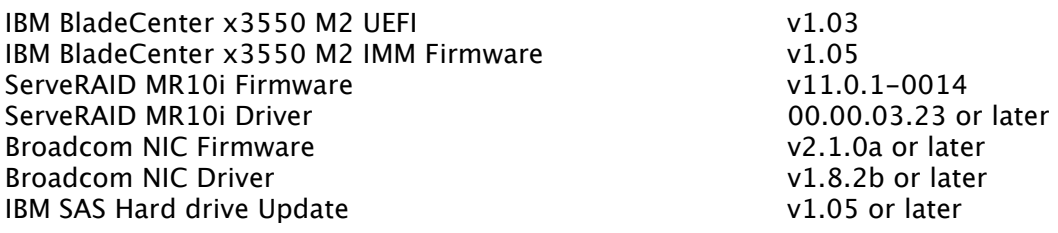

For the latest support levels of hardware and firmware and to download the appropriate drivers and firmware, please review the following links

IBM System X x3550 M2

https://www-947.ibm.com/systems/support/supportsite.wss/selectproduct?familyind=5375176&typ eind=0&osind=0&brandind=5000008&oldbrand=5000008&oldfamily=5376096&oldtyp e=0&taskind=2&matrix=Y&psid=dm

### Storage Options

Not Applicable

# Control/Storage Node

### Software

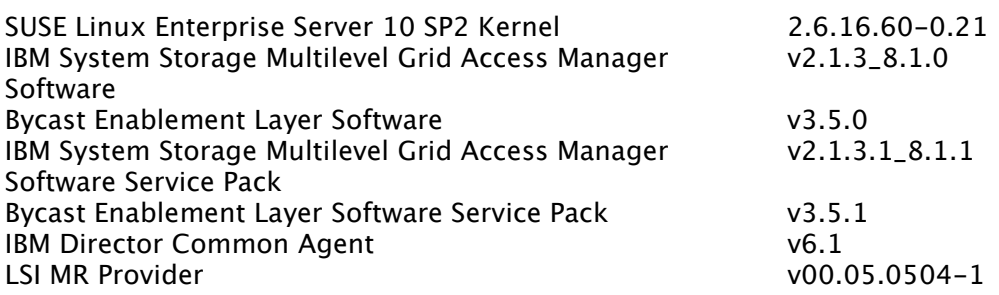

#### Server Hardware/Firmware

The Control/Storage node is supported when installed on the IBM System X x3550 M2 with the minimum configuration below.

1 Quad-Core Intel Xeon Processor E5530 – 2.40GHz 4GB RAM Storage Adapter Card - refer to the Storage Options section below for specifics IBM ServeRAID-MR10i SAS Controller with Li-Ion battery option 2 73GB 15k 2.5 inch Slim Hot-Swap SAS HDD, configured as one RAID 1 array 4 300GB 10k 2.5 inch Slim Hot-Swap SAS HDD, configured as one RAID 10 array Dual Power Supplies

Optional Supported Components Remote present hardware key

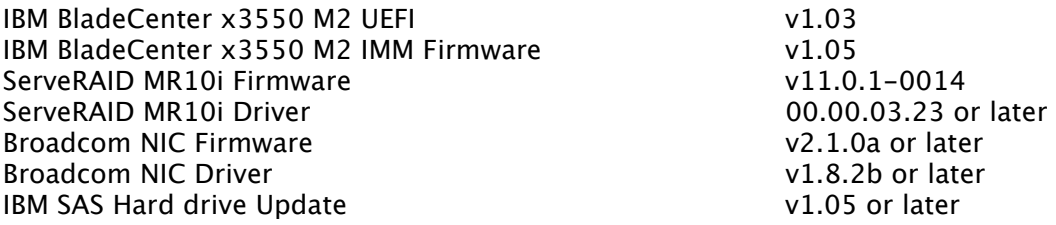

For the latest support levels of hardware and firmware and to download the appropriate drivers and firmware, please review the following links

IBM System X x3550 M2

https://www-947.ibm.com/systems/support/supportsite.wss/selectproduct?familyind=5375176&typ eind=0&osind=0&brandind=5000008&oldbrand=5000008&oldfamily=5376096&oldtyp e=0&taskind=2&matrix=Y&psid=dm

# Storage Options

Refer to the following appendices for supported storage attachment options.

Appendix A Appendix B Appendix C Appendix D

# Gateway Node - Distributed

### Software

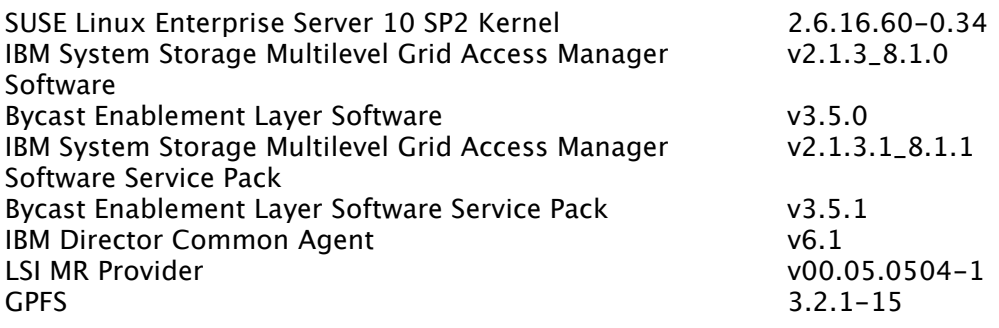

#### Server Hardware/Firmware

The Gateway node is supported when installed on the IBM System X x3550 M2 with the minimum configuration below.

1 Quad-Core Intel Xeon Processor E5530 – 2.40GHz 4GB RAM Dual port 1Gb Ethernet Daughter Card Storage Adapter Card - refer to the Storage Options section below for specifics IBM ServeRAID-MR10i SAS Controller with Li-Ion battery option 2 73GB 15k 2.5 inch Slim Hot-Swap SAS HDD, configured as one RAID 1 array Dual Power Supplies

Optional Supported Components Remote present hardware key

- 4 300GB 15k FC HDD, configured as two RAID 1 arrays on two separate supported external storage systems for fsgsys
- 300GB 15k FC HDD, configured as 5x300GB RAID 5 arrays on two separate supported external storage systems for FSG Cache

#### -OR-

1TB SATA HDD, configured as 5x1TB RAID 5 arrays on two separate supported external storage systems for FSG Cache

2 4GB or better IBM B-type or Cisco Fibre Channel SAN switches

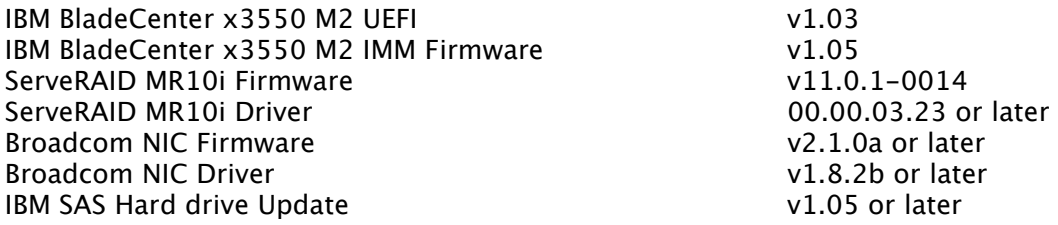

For the latest support levels of hardware and firmware and to download the appropriate drivers and firmware, please review the following links

IBM System X x3550 M2

https://www-947.ibm.com/systems/support/supportsite.wss/selectproduct?familyind=5375176&typ eind=0&osind=0&brandind=5000008&oldbrand=5000008&oldfamily=5376096&oldtyp <u>e=0&taskind=2&matrix=Y&psid=dm</u>

### Storage Options

Refer to the following appendices for supported storage attachment options.

Appendix E

# Gateway Node – High Availability

### Software

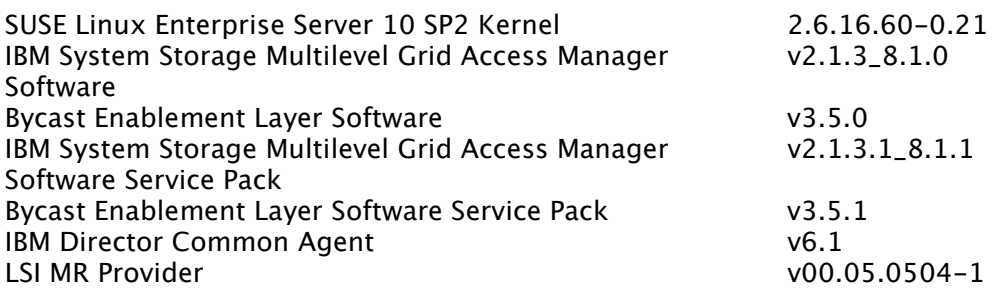

#### Server Hardware/Firmware

The Gateway node is supported when installed on the IBM System X x3550 M2 with the minimum configuration below.

1 Quad-Core Intel Xeon Processor E5530 – 2.40GHz 4GB RAM Dual port 1Gb Ethernet Daughter Card 1 PRO/1000 PT Dual Port Server Adapter by Intel - PCI-E IBM ServeRAID-MR10i SAS Controller with Li-Ion battery option 2 73GB 15k 2.5 inch Slim Hot-Swap SAS HDD, configured as one RAID 1 array 4 300GB 10k 2.5 inch Slim Hot-Swap SAS HDD, configured as one RAID 1 array Dual Power Supplies

Optional Supported Components Remote present hardware key

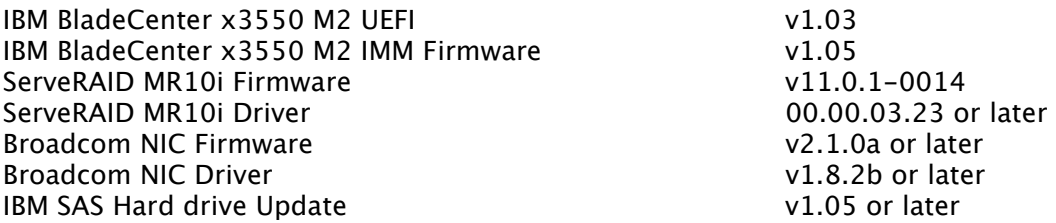

For the latest support levels of hardware and firmware and to download the appropriate drivers and firmware, please review the following links

IBM System X x3550 M2

https://www-947.ibm.com/systems/support/supportsite.wss/selectproduct?familyind=5375176&typ eind=0&osind=0&brandind=5000008&oldbrand=5000008&oldfamily=5376096&oldtyp e=0&taskind=2&matrix=Y&psid=dm

### Storage Options

Not Applicable

### Gateway Node with External Disk for FSG Cache – High Availability

#### Software

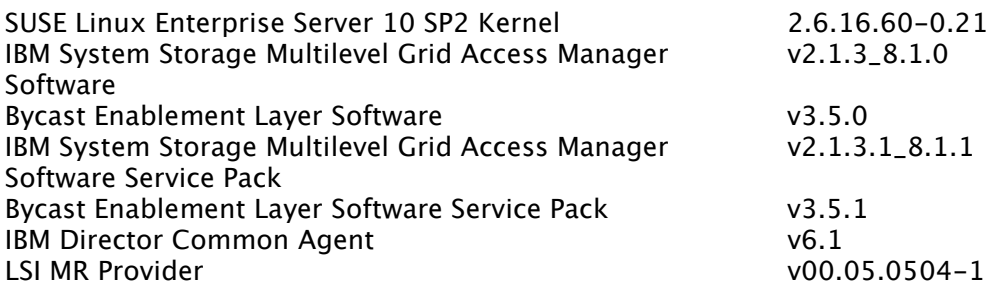

#### Server Hardware/Firmware

The Gateway node is supported when installed on the IBM System X x3550 M2 with the minimum configuration below.

1 Quad-Core Intel Xeon Processor E5530 – 2.40GHz 4GB RAM Dual port 1Gb Ethernet Daughter Card 1 PRO/1000 PT Dual Port Server Adapter by Intel - PCI-E Storage Adapter Card - refer to the Storage Options section below for specifics IBM ServeRAID-MR10i SAS Controller with Li-Ion battery option 2 73GB 15k 2.5 inch Slim Hot-Swap SAS HDD, configured as one RAID 1 array Dual Power Supplies

Optional Supported Components Remote present hardware key

4-12 300GB 15k SAS HDD (in increments of two), configured as a RAID 10 array on supported external storage for the FSG Cache

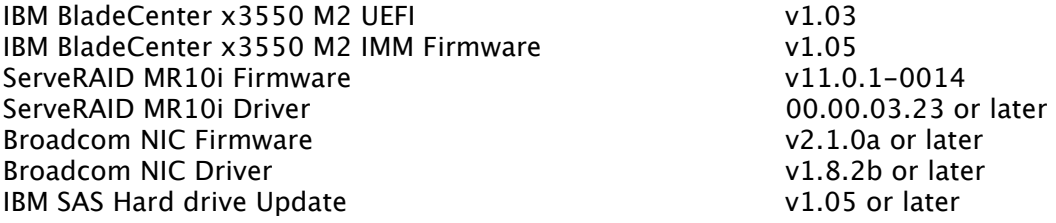

For the latest support levels of hardware and firmware and to download the appropriate drivers and firmware, please review the following links

IBM System X x3550 M2

https://www-947.ibm.com/systems/support/supportsite.wss/selectproduct?familyind=5375176&typ eind=0&osind=0&brandind=5000008&oldbrand=5000008&oldfamily=5376096&oldtyp e=0&taskind=2&matrix=Y&psid=dm

## Storage Options

Appendix A Appendix B

## Gateway Node - Redundant

### Software

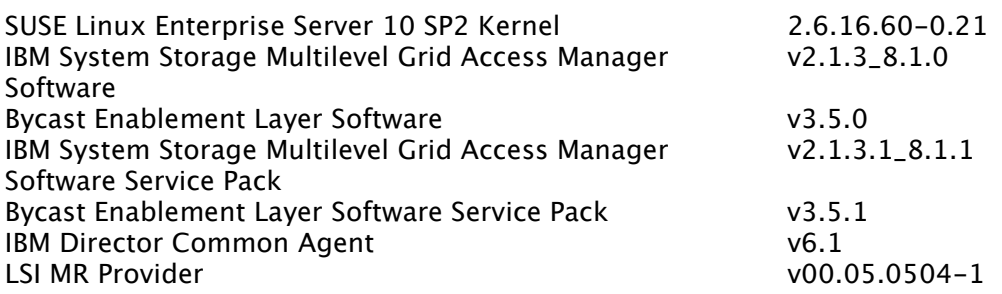

#### Server Hardware/Firmware

The Gateway node is supported when installed on the IBM System X x3550 M2 with the minimum configuration below.

1 Quad-Core Intel Xeon Processor E5530 – 2.40GHz 4GB RAM Dual port 1Gb Ethernet Daughter Card IBM ServeRAID-MR10i SAS Controller with Li-Ion battery option 2 73GB 15k 2.5 inch Slim Hot-Swap SAS HDD, configured as one RAID 1 array 4 300GB 10k 2.5 inch Slim Hot-Swap SAS HDD, configured as one RAID 1 array Dual Power Supplies

Optional Supported Components Remote present hardware key

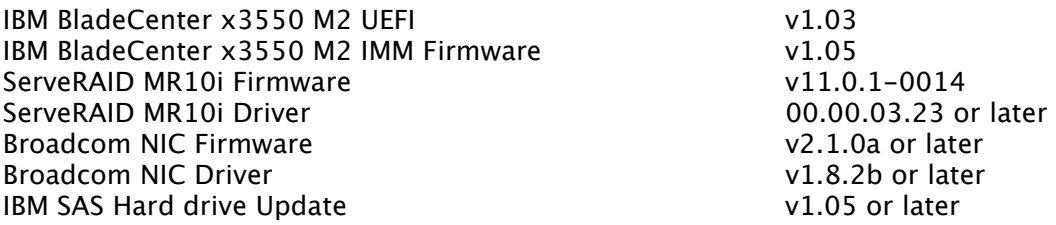

For the latest support levels of hardware and firmware and to download the appropriate drivers and firmware, please review the following links

IBM System X x3550 M2

https://www-947.ibm.com/systems/support/supportsite.wss/selectproduct?familyind=5375176&typ eind=0&osind=0&brandind=5000008&oldbrand=5000008&oldfamily=5376096&oldtyp e=0&taskind=2&matrix=Y&psid=dm

### Storage Options

Not Applicable

## Gateway Node with External Disk for FSG Cache – Redundant

#### Software

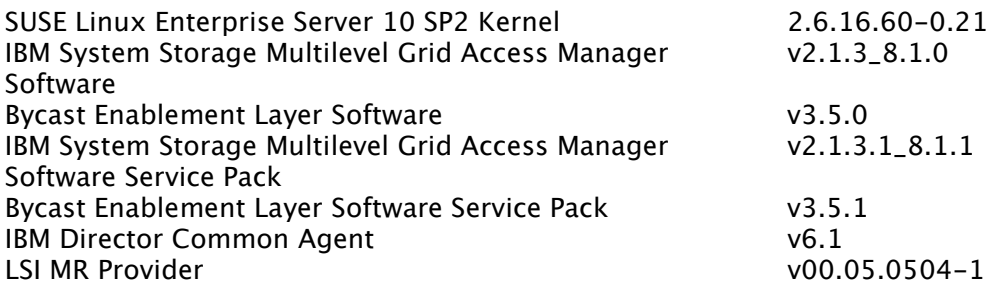

#### Server Hardware/Firmware

The Gateway node is supported when installed on the IBM System X x3550 M2 with the minimum configuration below.

1 Quad-Core Intel Xeon Processor E5530 – 2.40GHz 4GB RAM Dual port 1Gb Ethernet Daughter Card Storage Adapter Card - refer to the Storage Options section below for specifics IBM ServeRAID-MR10i SAS Controller with Li-Ion battery option 2 73GB 15k 2.5 inch Slim Hot-Swap SAS HDD, configured as one RAID 1 array Dual Power Supplies

Optional Supported Components Remote present hardware key

4-12 300GB 15k SAS HDD (in increments of two), configured as a RAID 10 array on supported external storage for the FSG Cache

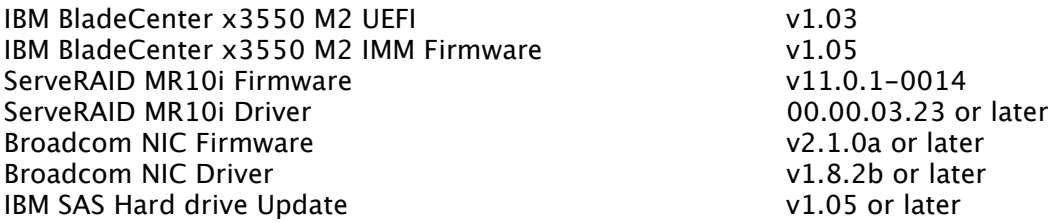

For the latest support levels of hardware and firmware and to download the appropriate drivers and firmware, please review the following links

IBM System X x3550 M2

https://www-

947.ibm.com/systems/support/supportsite.wss/selectproduct?familyind=5375176&typ eind=0&osind=0&brandind=5000008&oldbrand=5000008&oldfamily=5376096&oldtyp e=0&taskind=2&matrix=Y&psid=dm

## Storage Options

Appendix A Appendix B

# Gateway/Control/Storage Node (GMAS-L only)

### Software

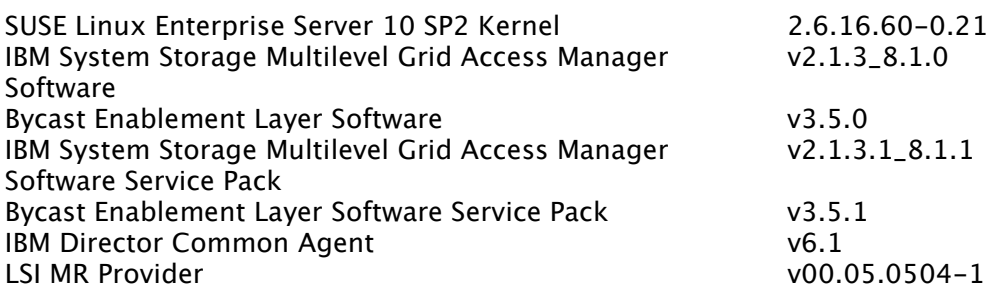

#### Server Hardware/Firmware

The Gateway/Control/Storage node is supported when installed on the IBM System X x3550 M2 with the minimum configuration below.

1 Quad-Core Intel Xeon Processor E5530 – 2.40GHz 4GB RAM Dual port 1Gb Ethernet Daughter Card Storage Adapter Card - refer to the Storage Options section below for specifics IBM ServeRAID-MR10i SAS Controller with Li-Ion battery option 6 300GB 10k 2.5 inch Slim Hot-Swap SAS HDD, configured as one RAID 1 array and one RAID 10 array Dual Power Supplies

Optional Supported Components Remote present hardware key

2 450GB 15k SAS HDD, configured as a RAID 1 array on supported external storage for the FSG Cache

IBM BladeCenter x3550 M2 UEFI v1.03 IBM BladeCenter x3550 M2 IMM Firmware v1.05 ServeRAID MR10i Firmware v11.0.1-0014 ServeRAID MR10i Driver 00.00.03.23 or later Broadcom NIC Firmware v2.1.0a or later Broadcom NIC Driver values and the set of the values of the values of the values of the values of the values of the values of the values of the values of the values of the values of the values of the values of the values o IBM SAS Hard drive Update values and values of values values values values values values values values values

For the latest support levels of hardware and firmware and to download the appropriate drivers and firmware, please review the following links

IBM System X x3550 M2

https://www-

947.ibm.com/systems/support/supportsite.wss/selectproduct?familyind=5375176&typ eind=0&osind=0&brandind=5000008&oldbrand=5000008&oldfamily=5376096&oldtyp e=0&taskind=2&matrix=Y&psid=dm

# Storage Options

Refer to the following appendices for supported storage attachment options.

Appendix A

# Storage Node

### Software

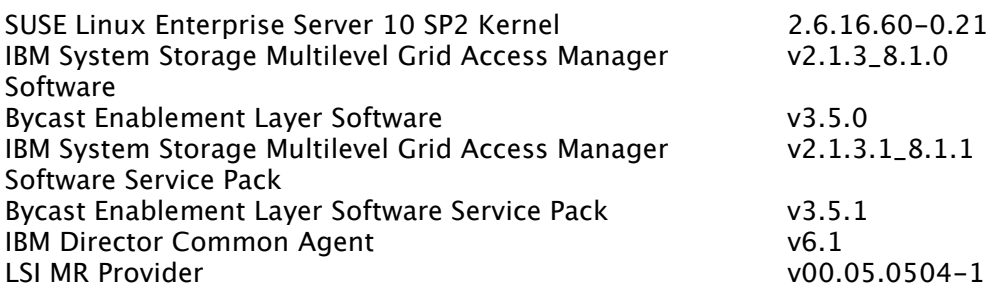

#### Server Hardware/Firmware

The Storage node is supported when installed on the IBM System X x3550 M2 with the minimum configuration below.

1 Quad-Core Intel Xeon Processor E5530 – 2.40GHz 4GB RAM Storage Adapter Card - refer to the Storage Options section below for specifics IBM ServeRAID-MR10i SAS Controller with Li-Ion battery option 2 73GB 15k 2.5 inch Slim Hot-Swap SAS HDD, configured as one RAID 1 array Dual Power Supplies

Optional Supported Components Remote present hardware key

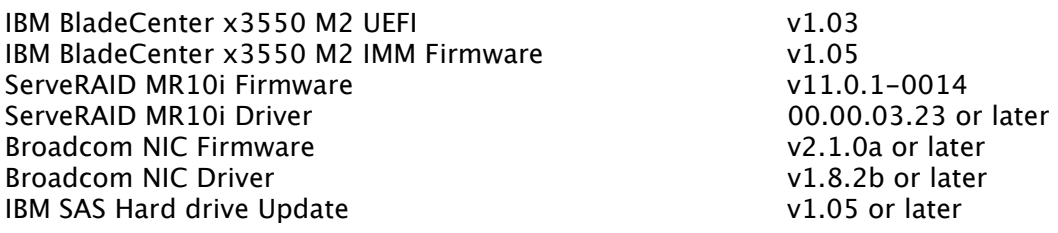

For the latest support levels of hardware and firmware and to download the appropriate drivers and firmware, please review the following links

IBM System X x3550 M2

https://www-947.ibm.com/systems/support/supportsite.wss/selectproduct?familyind=5375176&typ eind=0&osind=0&brandind=5000008&oldbrand=5000008&oldfamily=5376096&oldtyp e=0&taskind=2&matrix=Y&psid=dm

# Storage Options

Refer to the following appendices for supported storage attachment options.

Appendix A Appendix B Appendix C Appendix D

# VMware Multiple Redundant Gateway Node

#### Software

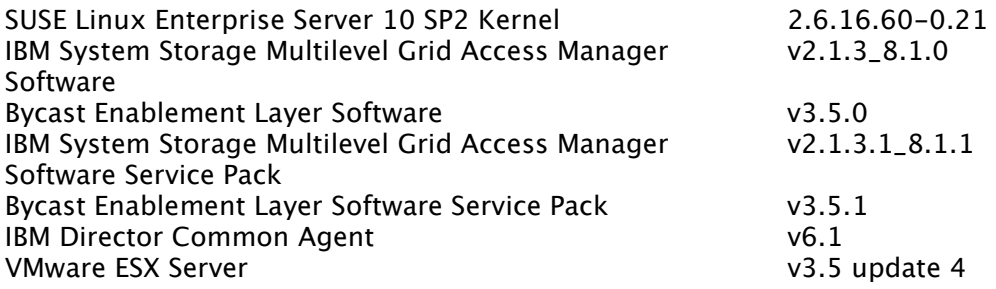

#### Server Hardware/Firmware

The VMware Multiple Redundant Gateway node supports up to 6 Gateway node images per server. This is supported when installed on the IBM System X x3550 M2 with the minimum configuration below.

2 Quad-Core Intel Xeon Processor E5530 – 2.40GHz 16GB RAM Dual port 1Gb Ethernet Daughter Card Storage Adapter Card - refer to the Storage Options section below for specifics IBM ServeRAID-MR10i SAS Controller with Li-Ion battery option 2 73GB 15k 2.5 inch Slim Hot-Swap SAS HDD, configured as one RAID 1 array Dual Power Supplies

Optional Supported Components Remote present hardware key

2-12 300GB 15k FC or SAS HDD, configured as 2x300GB RAID 1 array for each gateway node image on supported external storage for FSG Cache, up to six images total

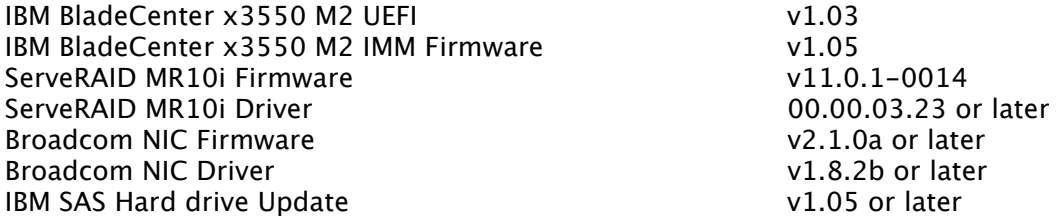

For the latest support levels of hardware and firmware and to download the appropriate drivers and firmware, please review the following links

IBM System X x3550 M2

https://www-

947.ibm.com/systems/support/supportsite.wss/selectproduct?familyind=5375176&typ eind=0&osind=0&brandind=5000008&oldbrand=5000008&oldfamily=5376096&oldtyp e=0&taskind=2&matrix=Y&psid=dm

### Storage Options

Refer to the following appendices for supported storage attachment options.

Appendix A Appendix B Appendix C

# Appendix A – IBM System Storage DS3200 Storage **Option**

IBM System Storage DS3200

Storage Adapter Options – IBM System X servers only 1 IBM 3Gb SAS HBA Controller v2 (for single controller configurations) 2 IBM 3Gb SAS HBA Controller v2 (for dual controller configurations)

IBM 3Gb SAS HBA Controller v2 Firmware<br>IBM 3Gb SAS HBA Controller v2 Driver values of v4.16.80.01 or later IBM 3Gb SAS HBA Controller v2 Driver IBM System Storage DS3200 Firmware 07.35.41.02 or later IBM System Storage DS3000 EXP3000 Firmware v1.96 or later IBM System Storage DS3000 RDAC<sup>1</sup> IBM System Storage DS3000 SAS/SATA Hard drive update v4.5 or later

v09.03.0c05.0030 or later

For the latest support levels of hardware and firmware and to download the appropriate drivers and firmware, please review the following links

IBM System Storage DS3200

https://www-

l

304.ibm.com/systems/support/supportsite.wss/selectproduct?taskind=2&brandind=50000 28&familyind=5348412&typeind=0&modelind=0&osind=0&psid=sr&continue.x=1&ma trix=Y

<sup>&</sup>lt;sup>1</sup> Only required when using a dual controller configuration

# Appendix B – IBM System Storage DS3400 Storage **Option**

#### IBM System Storage DS3400

Storage Adapter Options – IBM System X servers only 1 QLogic 8GB FC Dual Port PCIe HBA

QLogic 8Gb FC Dual Port PCIe HBA Firmware v2.01 or later<br>OLogic 8Gb FC Dual Port PCIe HBA Driver values of the SLES10 SP2 distribution QLogic 8Gb FC Dual Port PCIe HBA Driver

IBM System Storage DS3400 Firmware 07.35.41.02 or later IBM System Storage DS3000 EXP3000 Firmware IBM System Storage DS3000 RDAC<sup>2</sup> IBM System Storage DS3000 SAS/SATA Hard drive update v4.5 or later

driver or later v09.03.0c05.0030 or later

For the latest support levels of hardware and firmware and to download the appropriate drivers and firmware, please review the following links

IBM System Storage DS3400

https://www-304.ibm.com/systems/support/supportsite.wss/selectproduct?brandind=5000028&fam ilyind=5348409&osind=0&oldbrand=5000028&oldfamily=5356498&oldtype=0&taskin d=2&matrix=Y&psid=dm

l

<sup>&</sup>lt;sup>2</sup> Only required when using a dual controller configuration

# Appendix C – IBM System Storage DS4000 Storage **Option**

IBM System Storage DS4700 Express

Storage Adapter Options – IBM System X servers only 1 QLogic 8GB FC Dual Port PCIe HBA

QLogic 8Gb FC Dual Port PCIe HBA Firmware v2.01 or later<br>QLogic 8Gb FC Dual Port PCIe HBA Driver SLES10 SP2 distribution QLogic 8Gb FC Dual Port PCIe HBA Driver

IBM System Storage DS4700 Firmware **1998 COMEN** 07.36.17.00 or IBM System Storage DS4000 EXP810 Firmware IBM System Storage DS4000 EXP810 Firmware v1.62 or later<br>IBM System Storage DS4000 RDAC v09.03.0C05.0042 or later IBM System Storage DS4000 RDAC

driver or later<br>07.36.17.00 or later

For the latest support levels of hardware and firmware and to download the appropriate drivers and firmware, please review the following links

IBM System Storage DS4700 Express

https://www-304.ibm.com/systems/support/supportsite.wss/selectproduct?brandind=5000028&fam ilyind=5329827&osind=0&oldbrand=5000028&oldfamily=5345919&oldtype=0&taskin d=2&matrix=Y&psid=dm

# Appendix D – IBM XIV Storage System Option

#### IBM XIV Storage System

Storage Adapter Options – IBM System X servers only 1 QLogic 8GB FC Dual Port PCIe HBA

QLogic 8Gb FC Dual Port PCIe HBA Firmware v2.01 or later QLogic 8Gb FC Dual Port PCIe HBA Driver Summan SLES10 SP2 distribution

IBM XIV Storage System Code Level v10.1 or later SLES10 SP2 Device Mapper Multipath driver

driver or later version

For the latest support levels of hardware and firmware and to download the appropriate drivers and firmware, please review the following links

IBM XIV Storage System

http://www-947.ibm.com/systems/support/supportsite.wss/selectproduct?taskind=1&brandind=50 00028&familyind=5368932&typeind=0&modelind=0&osind=0&psid=sr&continue.x=1